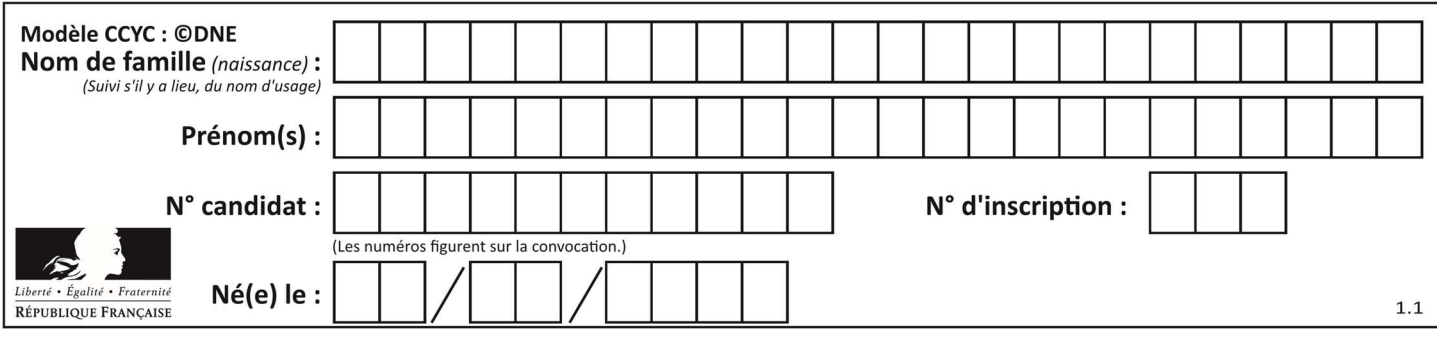

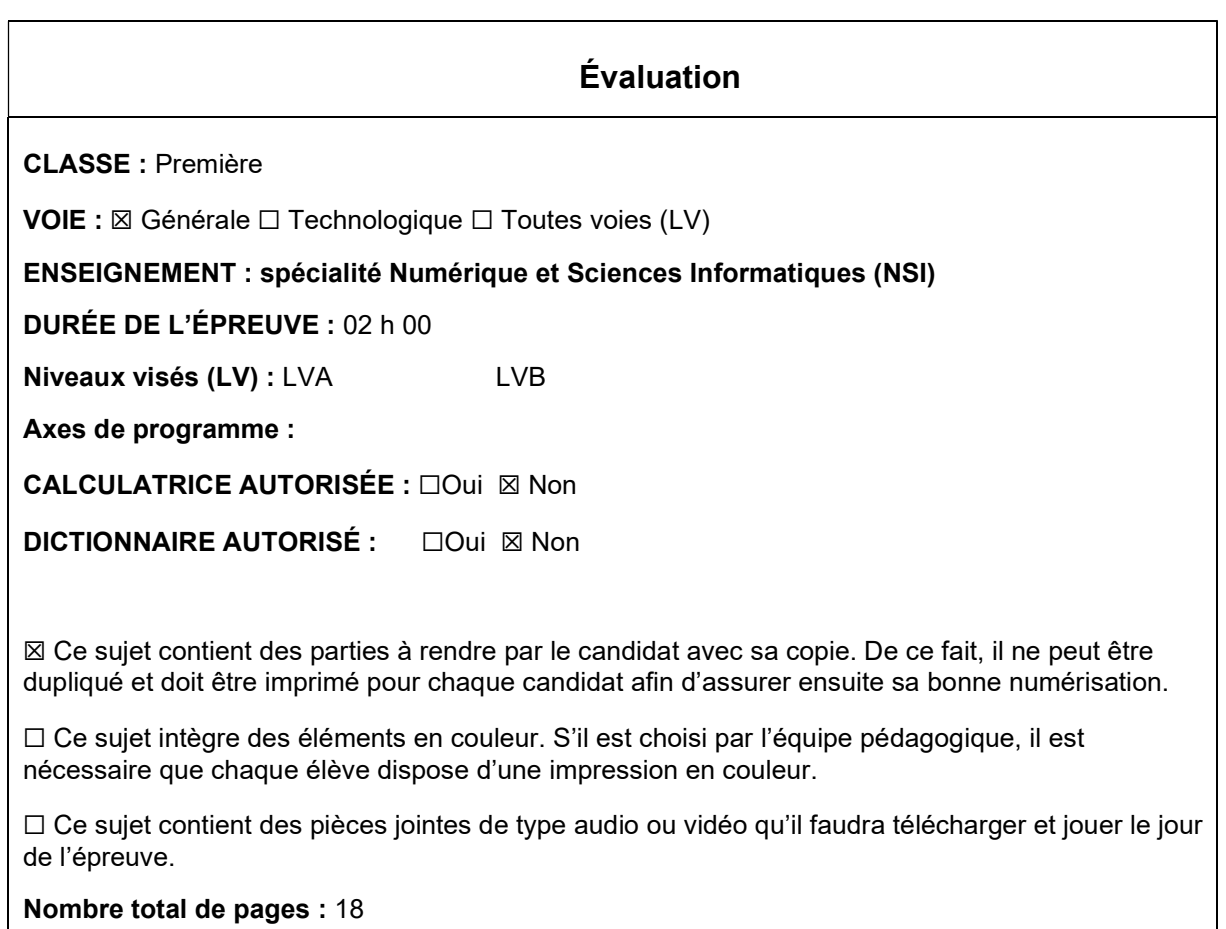

L'épreuve consiste en 42 questions, rangées en 7 thèmes.

Le candidat gagne 1 point pour la réponse correcte et obtient un résultat nul pour une réponse fausse, une absence de réponse ou une réponse multiple.

Le résultat obtenu est transformé en note sur 20 selon la formule : nombre de points obtenus x 20/42.

## Le candidat indique ses réponses aux questions en pages 3 et 4. Seules les pages 1 à 4 sont rendues par le candidat à la fin de l'épreuve, pour être numérisées.

Les questions figurent sur les pages suivantes.

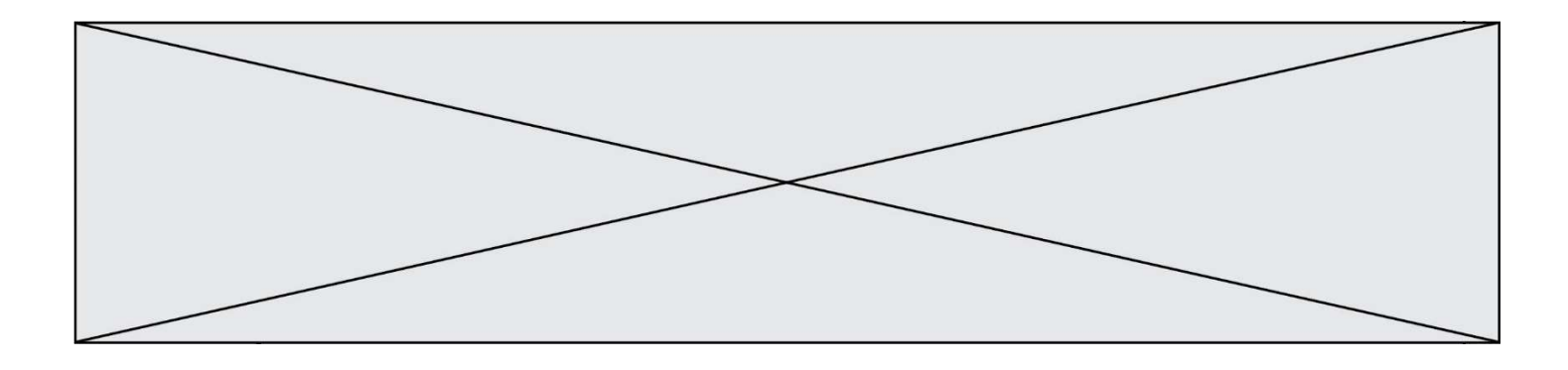

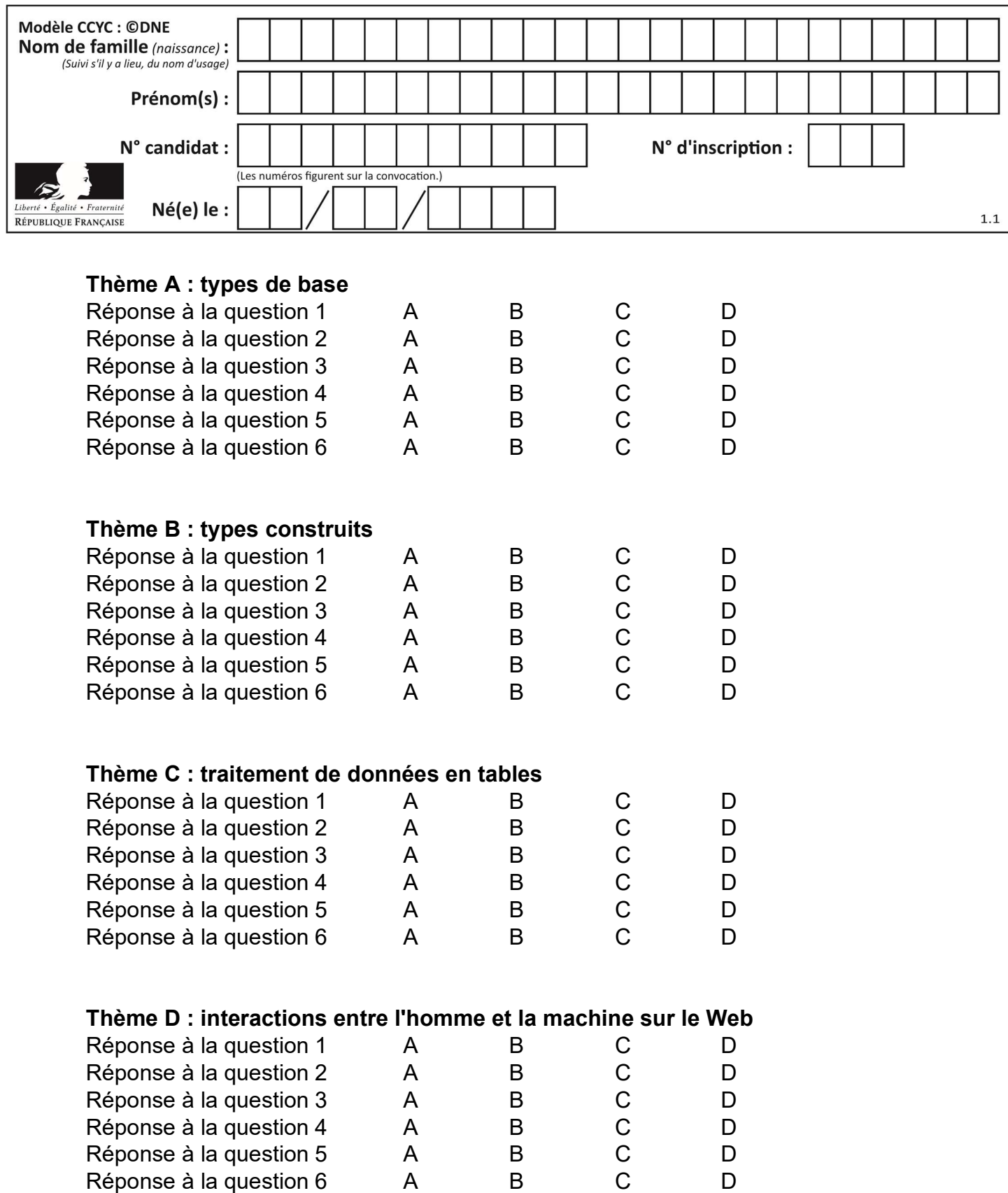

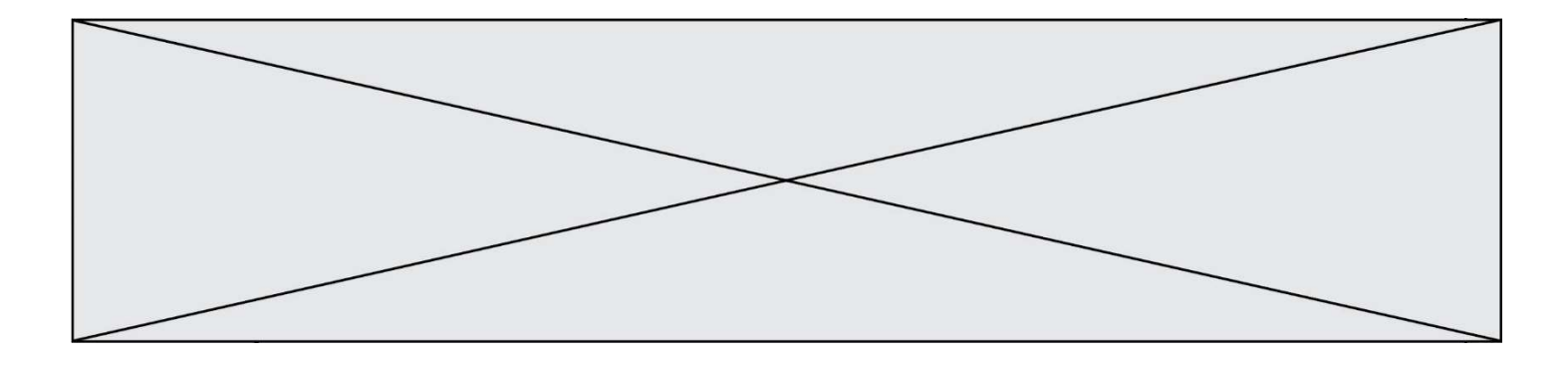

# Thème E : architectures matérielles et systèmes d'exploitation

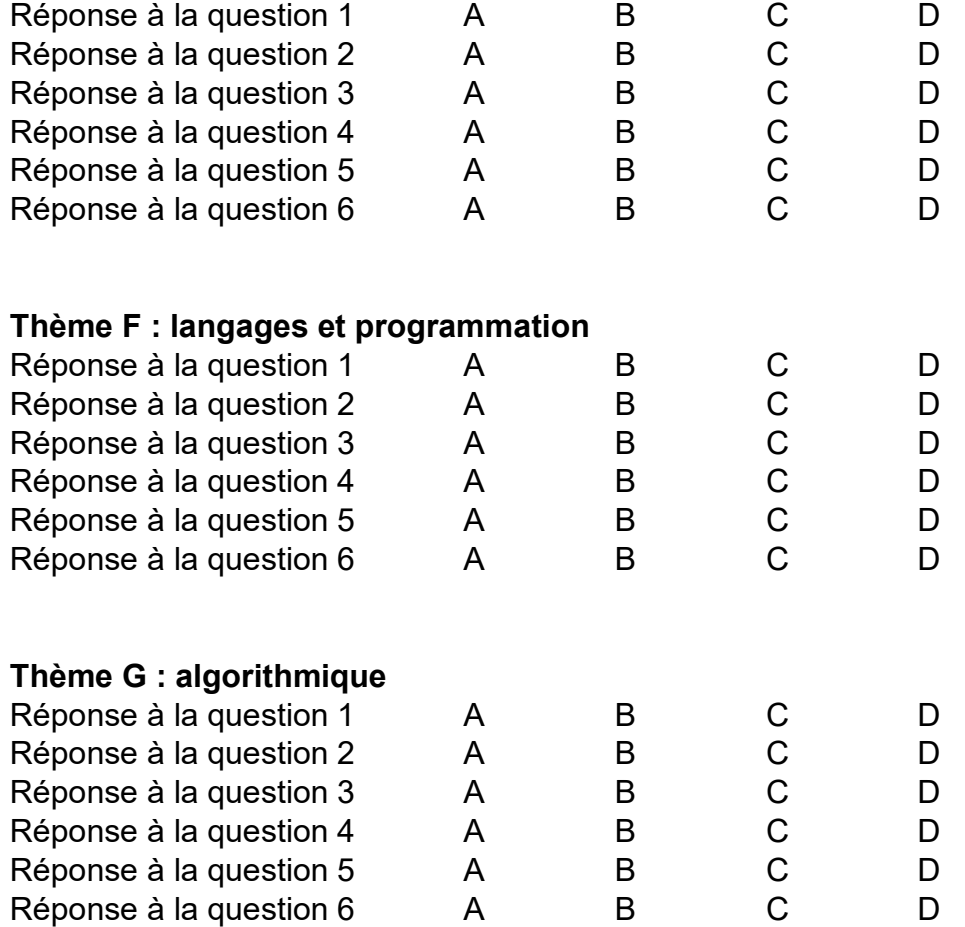

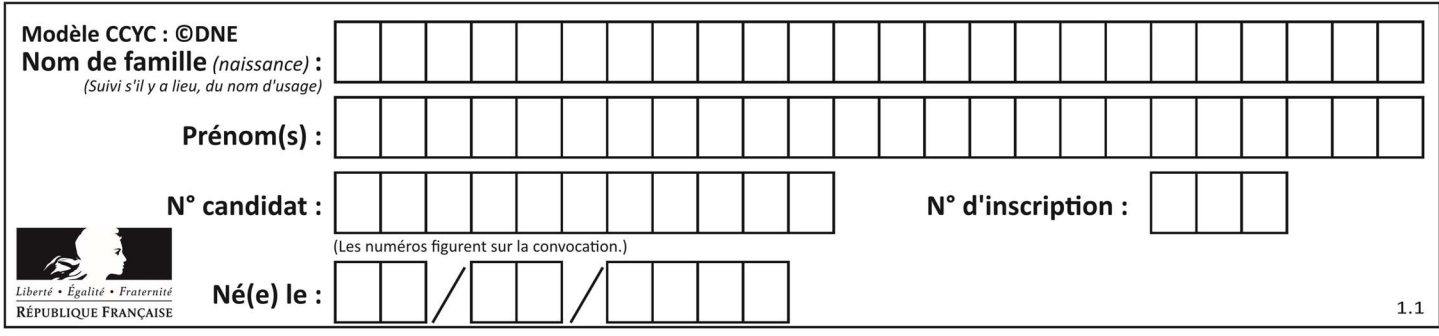

## Thème A : types de base

## Question A 1

Parmi les quatre propositions, quelle est celle qui correspond au résultat de la soustraction en écriture binaire 1010 1101 + 101 1000 ?

## Réponses

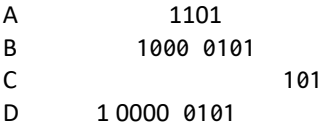

## Question A 2

Quelle est la représentation binaire en complément à deux sur huit bits du nombre –3 ?

## Réponses

A 1000 0011

B 1111 1100

C 1111 1101

D 1 0000 0011

## Question A 3

Quel est le plus grand entier positif (non signé) représentable en binaire sur 2 octets (c'est-à-dire 16 bits) ?

## Réponses

- A  $2^{15} 1$
- $\overline{B}$  $2^{15}$
- C  $2^{16} 1$
- $D = 2^{16}$

## Question A 4

Combien d'entiers positifs ou nuls (entiers non signés) peut-on représenter en machine sur 32 bits ?

## Réponses

- A  $2^{32}-1$
- $B = 2^{32}$
- C  $2 \times 32$ <br>D  $32^2$  $32^{2}$
- 

## Question A 5

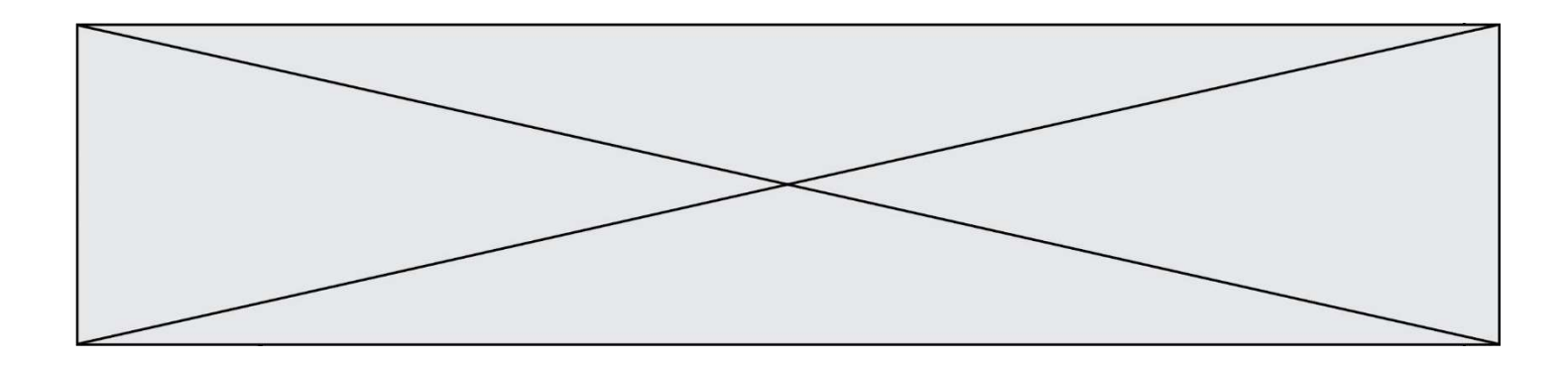

Quelle est l'écriture décimale de l'entier qui s'écrit 1010 en binaire ?

## Réponses

A 5

- B 10
- C 20<br>D 22
- 22

## Question A 6

À quelle affectation sont équivalentes les instructions suivantes, où a, b sont des variables entières et c une variable booléenne ?

c = False if a==b:  $c = True$ if  $a > b+10$ :  $c = True$ 

Réponses

A  $c = (a == b)$  or  $(a > b + 10)$ B  $c = (a == b)$  and  $(a > b + 10)$ C  $c = not(a == b)$ D  $c = not(a > b+10)$ 

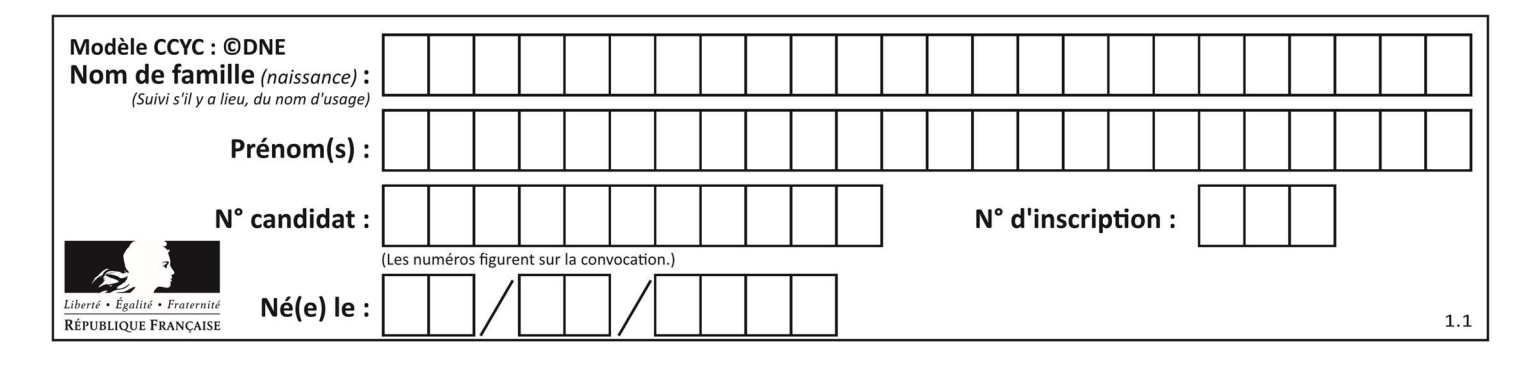

## Thème B : types construits

## Question B 1

Après l'affectation suivante :

alphabet = [ 'A', 'B', 'C', 'D', 'E', 'F', 'G', 'H', 'I', 'J', 'K', 'L', 'M', 'N', 'O', 'P', 'Q', 'R', 'S', 'T', 'U', 'V', 'W', 'X', 'Y', 'Z' ]

Quelle est l'expression qui permet d'accéder à la lettre E ?

## Réponses

- A alphabet.E
- B alphabet['E']
- C alphabet[4]
- D alphabet[5]

## Question B 2

On définit une liste : L = [1, 1, 2, 9, 3, 4, 5, 6, 7]. Quelle expression a-t-elle pour valeur la liste [4, 16, 36] ? Réponses

```
A [(x * x) % 2 == 0 for x in liste]B [x for x in liste if x % 2 == 0]
C [x * x for x in listed]D [x * x for x in liste if x % 2 == 0]
```
## Question B 3

Que vaut l'expression [ 2\*k for k in range(5) ]? Réponses A [0,2,4,6,8] B [2,4,6,8,10] C [1,2,4,8,16] D [2,4,8,16,32]

Question B 4

On considère le dictionnaire

 $D = \{1: 3, 2: 4, 3: 5, 4: 2, 5: 1\}$ 

Quelle est la valeur de D[D[D[2]]] ?

## Réponses

- A 2
- B 3
- C 4
- D 5

## Question B 5

On considère la liste de listes suivante :

tictactoe = [ ['X', 'O', 'O'],  $[ '0', '0', '0' ] ,$ ['O', 'O', 'X'] ]

Quelle instruction permet d'obtenir une diagonale de 'X' ?

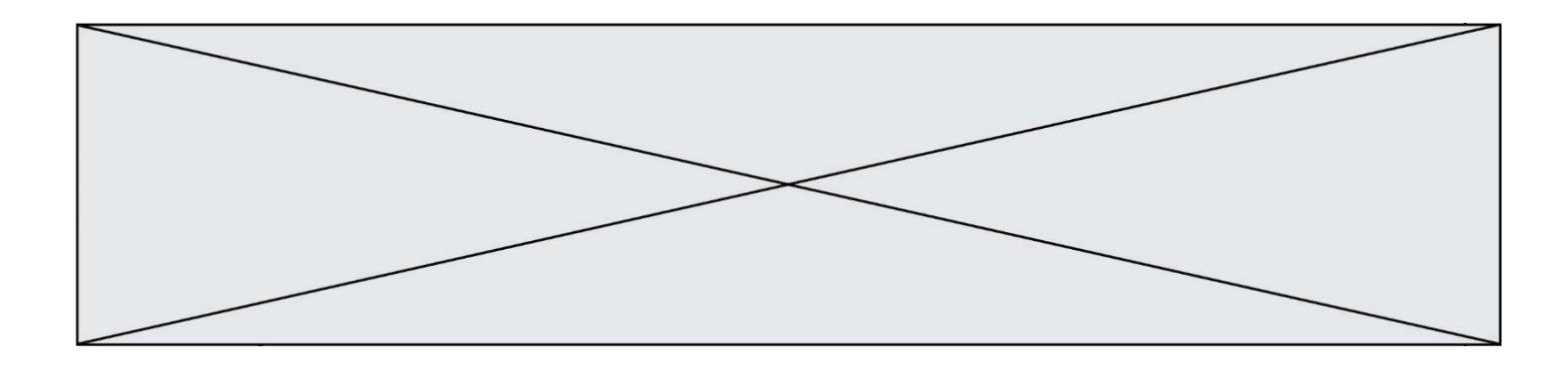

## Réponses

- A tictactoe[3] = 'X'
- B tictactoe[4] = 'X'
- C tictactoe[1][1] = 'X'
- D tictactoe $[2][2] = 'X'$

## Question B 6

Quelle est la valeur de l'expression  $[2*k + 1$  for k in range(4) ]?

- A [1,3,5,7]
- B [0,1,2,3]
- C [3,5,7,9]
- D [1,2,3,4]

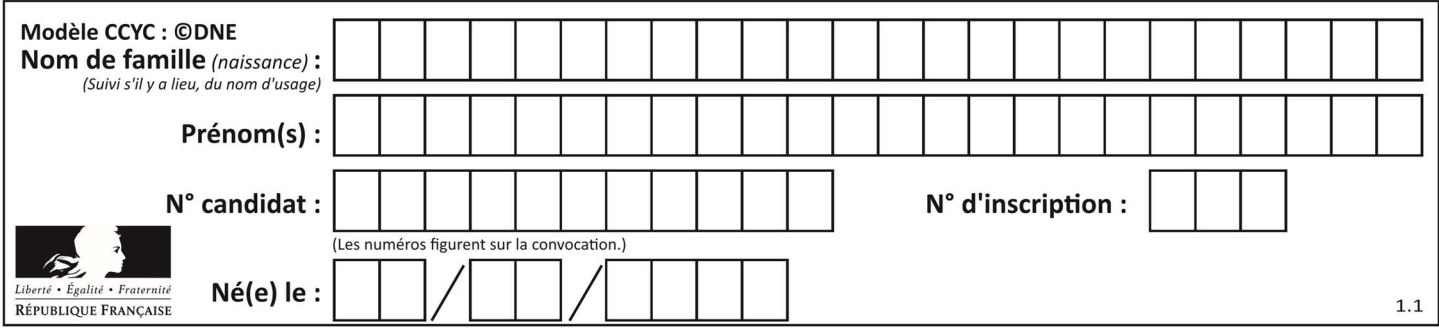

## Thème C : traitement de données en tables

## Question C 1

Qu'est-ce que le CSV ?

## Réponses

- A Un langage de programmation
- B Un format de fichier permettant de stocker de l'information
- C Un algorithme permettant de rechercher une information dans un fichier
- D Un format de fichier permettant de définir le style d'une page web

## Question C 2

On a extrait les deux premières lignes de différents fichiers. Déterminer celui qui est un authentique fichier CSV :

## Réponses

```
A Nom,Pays,Temps 
     Camille Muffat,France,241.45
B Nom Pays Temps 
     Camille Muffat France 241.45
C \qquad \Gamma { "Nom": "Camille Muffat", "Pays": "France", "Temps": 241.45},
D [ 
        { Nom: "Camille Muffat", Pays: "France", Temps: 241.45},
```
## Question C 3

Quelle expression Python permet d'accéder au numéro de téléphone de Tournesol, sachant que le répertoire a été défini par l'affectation suivante :

```
repertoire = [ {'nom': 'Dupont', 'tel': '5234'}, 
               {'nom': 'Tournesol', 'tel': '5248'}, {'nom': 'Dupond', 'tel': '3452'}]
```
## Réponses

```
A repertoire['Tournesol']
B repertoire['tel'][1]
C repertoire[1]['tel'] 
D repertoire['Tournesol'][tel]
```
## Question C 4

On définit la fonction suivante qui prend en argument un tableau non vide d'entiers.

```
def f(T): 
     s = 0 for k in T: 
         if k == 8:
              s = s + 1 if s > 1: 
          return True 
     else: 
          return False
```
Dans quel cas cette fonction renvoie-t-elle la valeur True ?

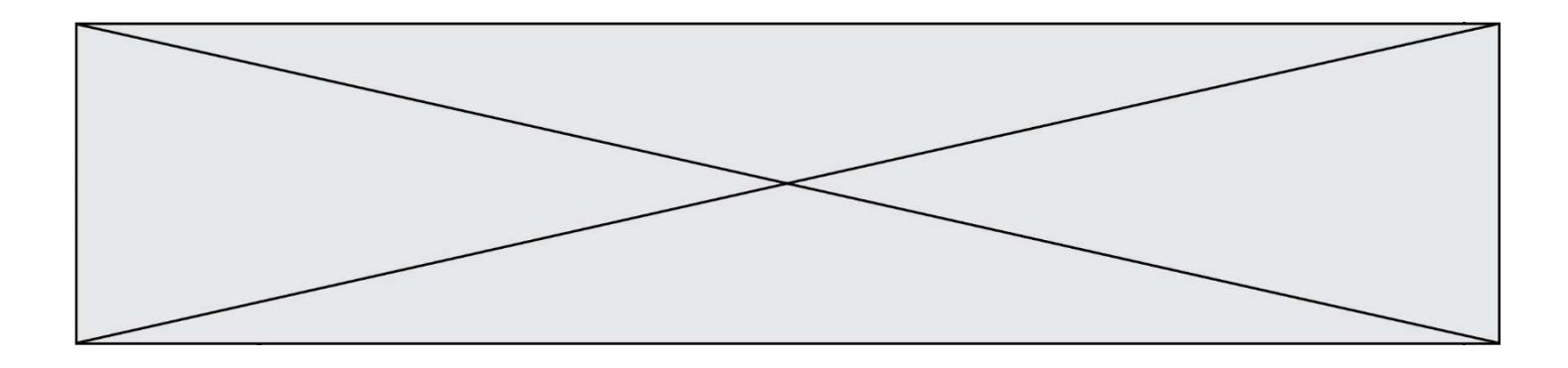

#### Réponses

- A dans le cas où 8 est présent au moins une fois dans le tableau T
- B dans le cas où 8 est présent au moins deux fois dans le tableau T
- C dans le cas où 8 est présent exactement une fois dans le tableau T
- D dans le cas où 8 est présent exactement deux fois dans le tableau T

#### Question C 5

On exécute le script suivant :

 $a = [1, 2, 3]$  $b = [4, 5, 6]$  $c = a + b$ 

Que contient la variable c à la fin de cette exécution ?

#### Réponses

A [5,7,9] B [1,4,2,5,3,6]  $C$  [1, 2, 3, 4, 5, 6] D [1,2,3,5,7,9]

#### Question C 6

On définit :

```
T = [ {'fruit': 'banane', 'nombre': 25}, {'fruit': 'orange', 'nombre': 124}, 
 {'fruit': 'pomme', 'nombre': 75}, {'fruit': 'kiwi', 'nombre': 51} ]
```
Quelle expression a pour valeur le nombre de pommes ?

- A T[2]['nombre']
- B T[2,'nombre']
- C T[3]['nombre']
- D T[3,'nombre']

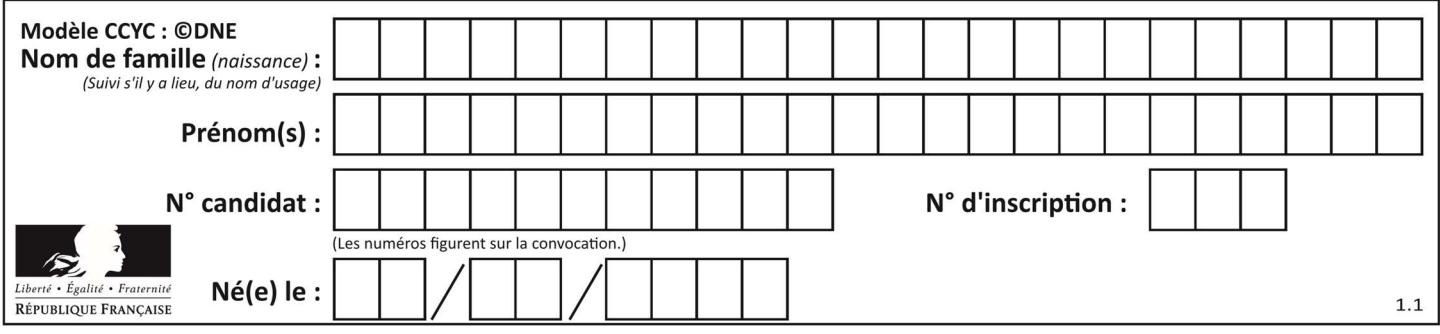

## Thème D : interactions entre l'homme et la machine sur le Web

## Question D 1

On considère cet extrait de fichier HTML représentant les onglets d'une barre de navigation :

```
<ul id="tab-nav"> 
 <li><a href="onglet1.html" class="tab-nav-active">Onglet 1</a></li> 
 <li><a href="onglet2.html">Onglet 2</a></li> 
     <li><a href="onglet3.html">Onglet 3</a></li> 
\langle/ul>
```
Quel code CSS permet de mettre en bleu la couleur de fond des onglets et uniquement eux ? Réponses

```
A tab-nav a { background-color : blue; }
B tab-nav, a { background-color : blue; }
C #tab-nav a { background-color : blue; }
D #tab-nav, a { background-color : blue; }
```
## Question D 2

Lors de la consultation d'une page HTML contenant un bouton auquel est associée la fonction suivante, que se passe-t-il quand on clique sur ce bouton ?

```
function action(event) { 
    this.style.color = "blue" 
}
```
Réponses

- A le texte de la page passe en bleu
- B le texte du bouton passe en bleu
- C le texte du bouton est changé et affiche maintenant le mot "bleu"
- D le pointeur de la souris devient bleu quand il arrive sur le bouton

## Question D 3

Un fichier HTML contient la ligne suivante.

<p>Coucou ! Ca va?</p>

Quelle commande CSS écrire pour que le texte apparaisse en rose sur fond jaune ? Réponses

A p { couleur: rose ; fond: jaune;}

- $B \leq p > \{ color = pink background-color = yellow\}$
- C <p> { color = pink ; background-color: yellow} </p>
- D p { color: pink ; background-color: yellow ;}

#### Question D 4

Parmi les réponses suivantes, que permet d'effectuer la méthode POST du protocole HTTP ?

- A Définir le style d'une page web
- B Pirater des données bancaire
- C Envoyer une page web vers le client
- D Envoyer les données saisies dans un formulaire HTML vers un serveur

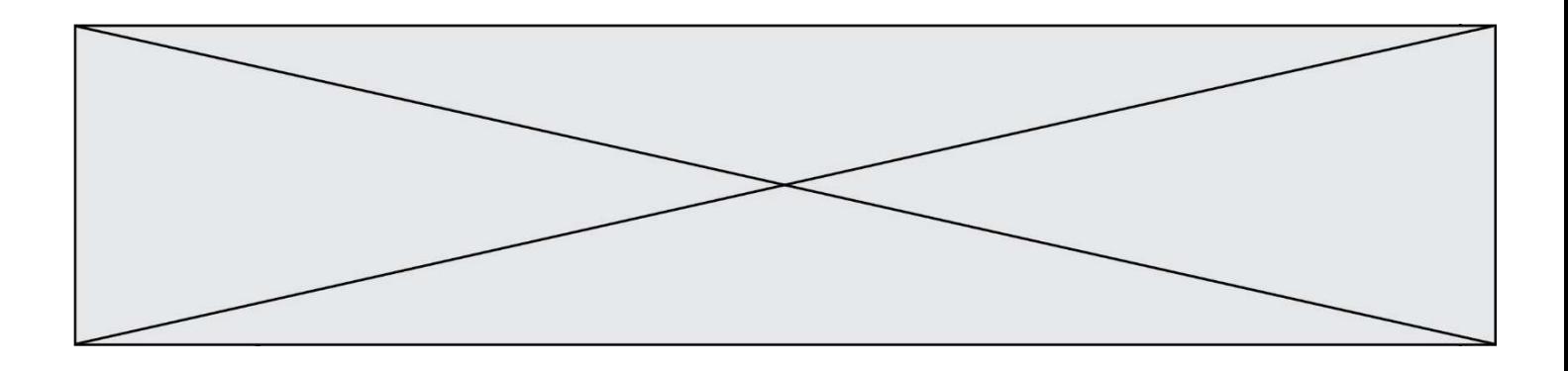

## Question D 5

Un élève a écrit une fonction Javascript qui détermine la moyenne des valeurs entrées par l'utilisateur dans un formulaire de sa page HTML.

Il place sa fonction Javascript :

## Réponses

- A entre la balise <js> et la balise </js>
- B entre la balise <code> et la balise </code>
- C entre la balise <script> et la balise </script>
- D entre la balise <javascript> et la balise </javascript>

## Question D 6

Quelle méthode doit utiliser la requête envoyée au serveur lorsque vous entrez votre identifiant et votre mot de passe dans un formulaire sécurisé ?

- A GET
- B POST
- C FORM
- D SUBMIT

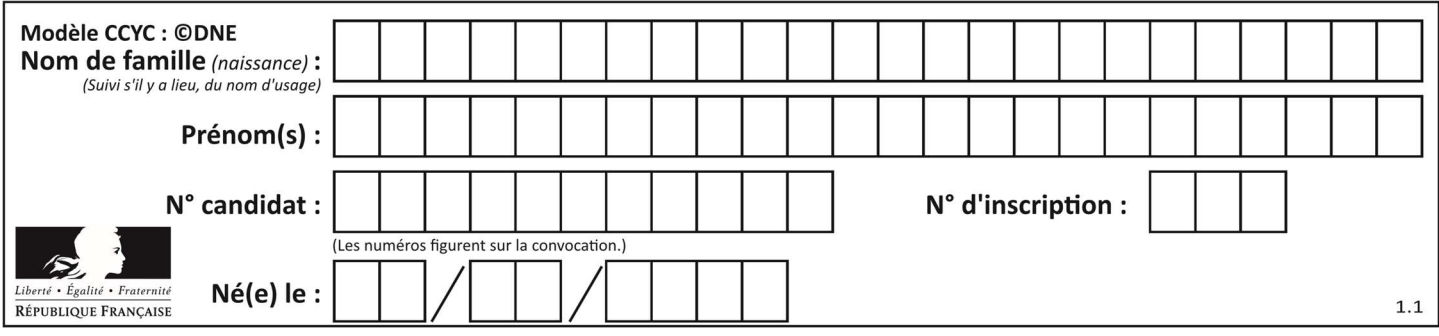

## Thème E : architectures matérielles et systèmes d'exploitation

## Question E 1

Laquelle de ces écritures ne désigne pas une adresse IP ? Réponses

- A 127.0.0.1
- B 207.142.131.245
- C 192.168.229.48
- D 296.141.2.4

## Question E 2

Dans un terminal sous Linux, quelle commande permet d'afficher la liste des fichiers du répertoire courant ?

## Réponses

- A ls
- B cd
- C mv
- D rm

## Question E 3

Vous soupçonnez que des paquets se perdent entre votre ordinateur et leur destination. Quelle commande utiliseriez-vous pour trouver la source du problème efficacement ?

## Réponses

- A ping
- B ipconfig
- C traceroute
- D nslookup

## Question E 4

Parmi les commandes suivantes, laquelle permet à n'importe quel utilisateur d'exécuter le fichier appelé jeu ?

## Réponses

- A chmod u+x jeu
- B chmod u+rwx jeu
- C chmod a+x jeu
- D chmod a-x jeu

## Question E 5

Quelles sont les quatre parties distinctes de l'architecture de Von Neumann ?

## Réponses

- A L'unité logique, l'unité de contrôle, la mémoire et les dispositifs d'entrée-sortie
- B L'écran, le clavier, le disque dur et le micro-processeur
- C Le disque dur, le micro-processeur, la carte-mère et la carte graphique
- D La mémoire des programmes, la mémoire des données, les entrées-sorties et l'unité logique

## Question E 6

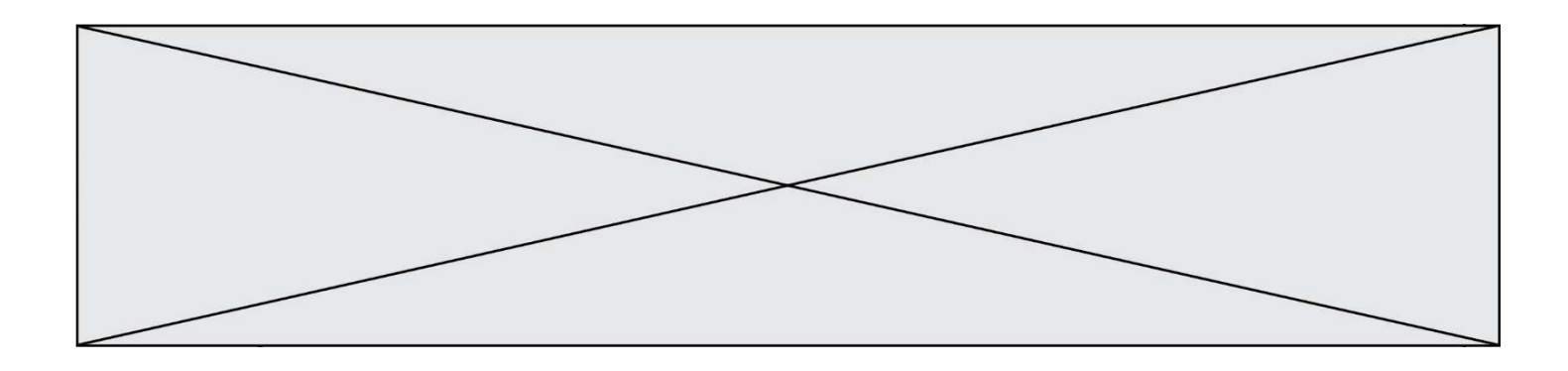

Quel composant électronique, inventé vers le milieu du 20<sup>e</sup> siècle, a permis le développement des ordinateurs actuels ?

- A le condensateur
- B la résistance<br>C le transistor
- le transistor
- D la diode

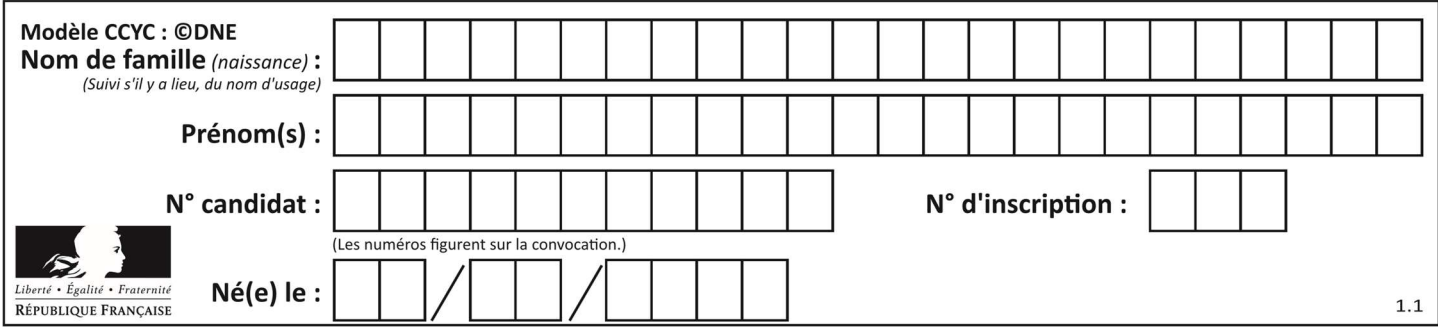

## Thème F : langages et programmation

## Question F 1

On a écrit une fonction qui prend en paramètre une liste non vide et qui renvoie son plus grand élément. Combien de tests faudrait-il écrire pour garantir que la fonction donne un résultat correct pour toute liste ?

## Réponses

- A deux tests : pour une liste à un élément et pour une liste à deux éléments ou plus
- B deux tests : pour le cas où le plus grand élément est en début de liste, et pour le cas où le plus grand élément n'est pas en début de liste
- C trois tests : pour une liste vide, pour une liste à un élément, et pour une liste à deux éléments ou plus
- D il faudrait écrire une infinité de tests : on ne peut pas prouver que cette fonction est correcte, simplement en la testant

## Question F 2

On exécute le script suivant :

resultat =  $[1 * 7]$ 

Que contient la variable resultat après son exécution ?

## Réponses

A 1 B [1] C [7] D [7, 7, 7, 7, 7, 7, 7]

# Question F 3

Parmi ces langages, lequel n'est pas un langage de programmation ?

Réponses

- A HTML
- B JavaScript
- C PHP
- D Python

Question F 4 On considère le code suivant

```
def moyenne(notes): 
   somme = 0 for cpt in range(len(notes)): 
       .... 
    m = somme/len(notes) 
    return m
```
Par quoi remplacer la ligne en pointillée pour que cette fonction calcule la moyenne d'une liste de nombres ?

```
A somme = somme + notes[cpt]
```

```
B somme = notes[cpt]
```
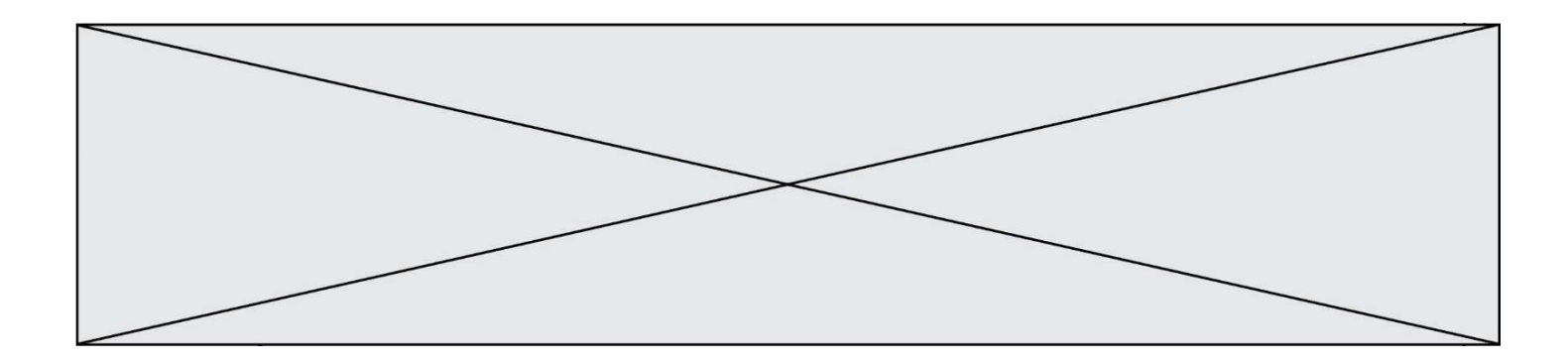

- C somme = cpt
- D somme = somme + cpt

## Question F 5

Lequel des langages suivants n'est pas un langage de programmation :

Réponses

- A PHP
- B Javascript
- C HTML
- D Python

## Question F 6

Karine écrit une bibliothèque Python, nommée GeomPlan, de géométrie plane dont voici un extrait :

import math

```
def aireDisque(R): 
    return math.pi * R**2
```
Gilles utilise cette bibliothèque pour calculer l'aire d'un disque de rayon 8. Laquelle des instructions suivantes renvoie un message d'erreur ? Réponses

- A import GeomPlan GeomPlan.aireDisque(8)
- B import GeomPlan aireDisque(8)
- C from GeomPlan import \* aireDisque(8)
- D from GeomPlan import aireDisque aireDisque(8)

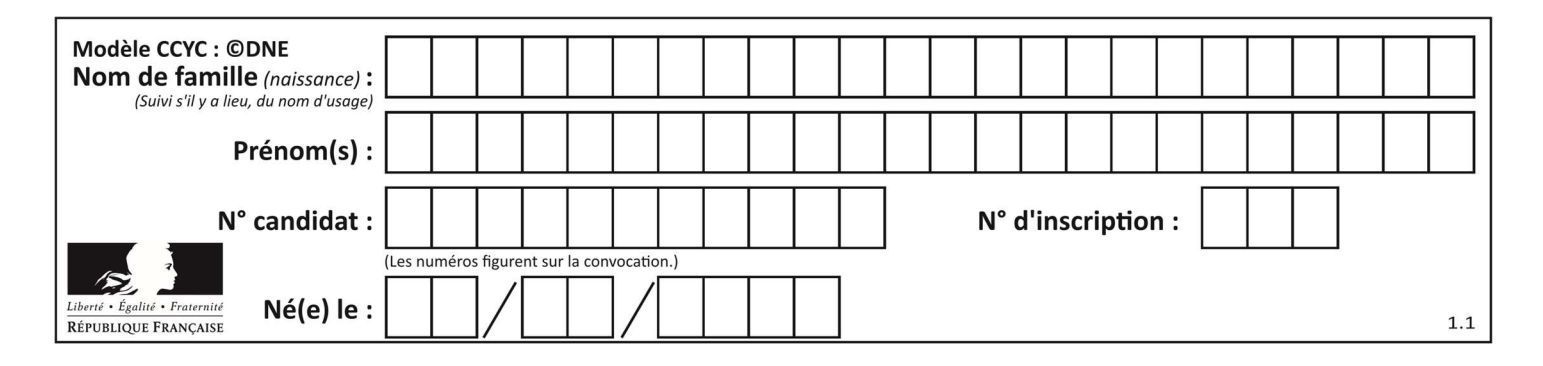

## Thème G : algorithmique

## Question G 1

Que fait la fonction suivante :

```
def trouver(L): 
  i = 0 for j in range(1, len(L)): 
     if L[j] \geq L[i]:
       i = j return i
```
## Réponses

- A elle renvoie le maximum de la liste
- B elle renvoie le minimum de la liste
- C elle renvoie l'indice de la première occurrence du maximum de la liste
- D elle renvoie l'indice de la dernière occurrence du maximum de la liste

## Question G 2

Quelle est la valeur de element à la fin de l'exécution du code suivant :

```
L = [1, 2, 3, 4, 1, 2, 3, 4, 0, 2]element = L[0]for k in L: 
    if k > element: 
       element = k
```
## Réponses

- $A \cap$
- B 1
- C 4
- D 10

Question G 3 Quel est le coût d'un algorithme de tri par insertion ?

## Réponses

- A constant
- B logarithmique
- C linéaire
- D quadratique

Question G 4 Un algorithme glouton permet de :

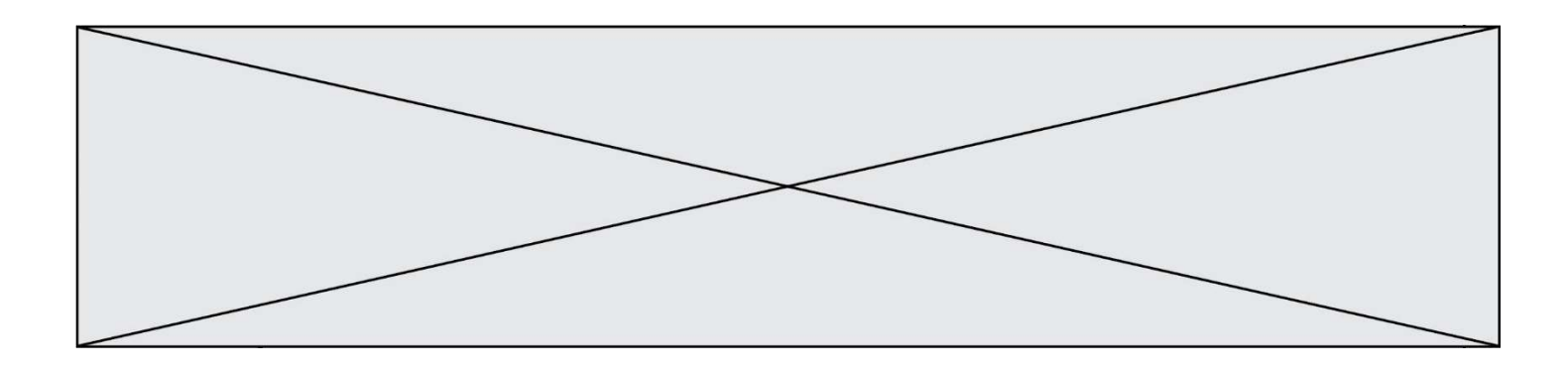

## Réponses

- A trier des données
- B trouver des solutions localement optimales
- C parcourir un tableau
- D faire un apprentissage automatique

## Question G 5

À quelle catégorie appartient l'algorithme des k plus proches voisins ? Réponses

- A algorithmes de tri
- B algorithmes gloutons
- C algorithmes de recherche de chemins
- D algorithmes de classification et d'apprentissage

## Question G 6

On considère la fonction suivante :

```
def comptage(phrase,lettre): 
   i = 0 for j in phrase: 
      if \ j == lettre:
         i = i+1 return i
```
Que renvoie l'appel comptage("Vive l'informatique","e") ?

- A 0
- B 2
- C 19
- D 'e'